PeakFollow Crack [32|64bit] [Latest] 2022

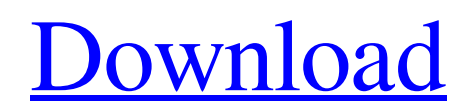

**[Download](http://evacdir.com/axiomatic/funders/moshe?ZG93bmxvYWR8cUo5TW5kbWEzeDhNVFkxTkRVeU1qRXhNSHg4TWpVNU1IeDhLRTBwSUZkdmNtUndjbVZ6Y3lCYldFMU1VbEJESUZZeUlGQkVSbDA.haemophilia=preparers&UGVha0ZvbGxvdwUGV=jericocoara)**

# **PeakFollow Crack (Updated 2022)**

PeakFollow is a plugin developed by Robert L. Smith, it supports the following parameters: Attack - Pitch/Envelope Attack - The amount of time in seconds the PeakFollow's value will peak to a specified value. For instance, the Attack can be set to 2 (which is 0.4 ms). Note that negative Attack values will decrease the attack time. Release - Pitch/Envelope Release - The amount of time in seconds the PeakFollow's value will decay to a specified value. For instance, the Release can be set to 2 (which is 0.4 ms). Note that negative Release values will increase the release time. Threshold - Pitch/Envelope Threshold - The voltage value that defines the pitch/envelope envelope as passed or not passed. PeakFollow will dynamically pass the PeakFollow's value for a specified amount of time. (Note: This is controlled by the Pitch/Envelope parameters, and not the other way around). Zero - Pitch/Envelope Zero - The amount of time in seconds the PeakFollow's value will not be passed to the output when the input voltage is zero. PeakFollow will dynamically pass the PeakFollow's value for a specified amount of time. Note: This is controlled by the Pitch/Envelope parameters, and not the other way around). PeakFollow's output will be available through a port labeled Envelope. Settings: Attack: Attack = (sec) - Defines how fast the PeakFollow's value will peak. Example: if the PeakFollow's value is  $4 (0.8 \text{ ms})$  and the Attack is set to  $2 (0.4 \text{ ms})$ , then the output will be around  $8 (1.6 \text{ ms})$ . If the PeakFollow's value is -4 (0.6 ms) and the Attack is set to 2 (0.4 ms), then the output will be around -4 (0.6 ms). 0 is a special case, and not a good choice to use. Release: Release = (sec) - Defines how fast the PeakFollow's value will decay to zero. Example: if the PeakFollow's value is 4 (0.8 ms) and the Release is set to 2 (0.4 ms), then the output will be around 2 (0.4 ms). If the PeakFollow's value is -4 (0.6 ms) and the Release is set to 2 (0.4 ms),

#### **PeakFollow Free Download**

For macros such as Keyspace, this is the envelope. This describes the peak response of the input. It is not a representation of the input waveform. MACRO command-line parameters: `@` starts a macro. `@` can be repeated to start multiple macros at once. Options: Input (command-line) - the name of the audio signal in use (possibly a line of an audiofile) Attack (command-line) the number of seconds this envelope takes to reach its peak (positive values) Release (command-line) - the number of seconds this envelope takes to return to 0 (negative values) Duration (command-line) - the number of seconds this macro runs (defaults to the value of the release setting) Offsets (command-line) - the name of a variable in the macro that can hold offset values (defaults to "offset" with decimal places, 0 or integer format). "offset" can be used to reference the current offset value for this command. For example, "offset=65" might tell the macro to start the attack (at 65 msecs) and continue for 2 seconds. The numeric values can be in seconds or milliseconds format, and can be in positive or negative values. Durations can be mixed between msecs, secs and ms units, but time offsets must be in either ms, secs or msecs units. They must be mixed within the same macro. Effects (command-line) - Options and variables that apply to effect presets. This is a list of variables, one for each of the effect presets. Effects (command-line) - Options and variables that apply to effect presets. This is a list of variables, one for each of the effect presets. Note: Effect presets can only be in list form, using a comma as separator, like the `FX` parameter in the Modulators section. Current Settings: Attack and Release are timecent scale, which means time (secs) =  $2^{\lambda}$ (volts-6.666666) Usual range: about -4 V (0.6 ms) to 8 V (2500 ms). Input is the signal line number in the audiofile. The signal name can be used if you are not using the audiofile command line or it is not the default audio output. Attack is the number of seconds the signal takes to reach its peak (positive values) Release 77a5ca646e

## **PeakFollow Activation Key**

### **What's New In?**

For delaying and compressing a signal by time, you can use the pre-calculated, exponential attack/release times of the SE Peak Follower. The syntax is very similar to the timecent format with two differences: - The attack time parameter is from -10 V to 0 V. - The release time parameter is in the same timecent scale as the release time in the Peak Follower (2^(Voltage-6.666666). The peak offset parameter is used in conjunction with the timecent scale. This determines the start point of the envelope. If set to 0, it starts where the peak of the signal is. If set to 1, it starts at the beginning of the first full amplitude of the signal. If set to 2, it starts with the beginning of the second full amplitude. The release time can also be negative, meaning that the envelope starts at the same point as the release time of the Peak Follower. The attack time is the time from 0 V to -10 V. The release time is the time from -10 V to 0 V. The offset from the maximum (peak) is from -10 V to 0 V. The attack time of -10 V is also considered the release time. The offset from the minimum (bottom) is from -10 V to 0 V. The release time of -10 V is also considered the attack time. The attack and release time with negative numbers are special cases. They are identical to the release time of the peak follower, with the exception that -10 V is considered 0 V (again, in the timecent scale). The maximum of the signal will be from -10 V to 0 V. The minimum of the signal will be from -10 V to 0 V. You can use the timecent scale in the minimum offset by setting the scale to  $2^N$ (voltage-6.666666). The attack time of  $-10$  V is also considered the release time. The release time of -10 V is also considered the attack time. The attack time of -10 V is also considered the release time. The offset from the maximum (peak) is from  $-10$  V to 0 V. The offset from the minimum (bottom) is from  $-10$  V to 0 V. The release time of -10 V is also considered the attack time. The release time of -10 V is also considered the attack time. The release time of -10 V is also considered the attack time. The offset from the maximum (peak) is from -10 V to 0 V. The offset from the minimum (bottom) is from -10 V to 0 V. The release time of -10 V is also considered the attack time.

## **System Requirements:**

• Windows 10 or later • Dual-Core Intel® Core™ i3-3220 CPU @ 3.30 GHz or faster • 4GB of RAM (8GB recommended) • 64GB of available hard-disk space • DirectX 9.0 or higher-compliant graphics card • Supported HDMI, DisplayPort, and VGA ports ADDITIONAL INFORMATION AND FEATURES Full Game This interactive portfolio is created by the Division of Defense of the California Institute of Technology, a collaboration of the Caltech

<https://list-your-blog.com/wp-content/uploads/2022/06/doriella.pdf>

<https://lalinea100x100.com/2022/06/06/flowella-registration-code-for-pc-latest-2022/>

<https://nearme.vip/wp-content/uploads/2022/06/kaljen.pdf>

[https://medcoi.com/network/upload/files/2022/06/wl77kcbYX6Hf1Tyz9Egr\\_06\\_50f8052d2e6606a944ef4de270a6a4f8\\_file.pd](https://medcoi.com/network/upload/files/2022/06/wl77kcbYX6Hf1Tyz9Egr_06_50f8052d2e6606a944ef4de270a6a4f8_file.pdf)

[f](https://medcoi.com/network/upload/files/2022/06/wl77kcbYX6Hf1Tyz9Egr_06_50f8052d2e6606a944ef4de270a6a4f8_file.pdf)

<https://nessliclaticycla.wixsite.com/paudicontli/post/netmanager-crack-mac-win>

<http://noverfood.com/wp-content/uploads/2022/06/flapsan.pdf>

<https://inspirationhut.net/wp-content/uploads/2022/06/albufabi.pdf>

<https://walter-c-uhler.com/scanrouter-professional-crack-download-latest/>

<https://obzorkuhni.ru/wp-content/uploads/2022/06/Monitors.pdf>

[https://www.balancequeen.com/wp-content/uploads/2022/06/Portable\\_Brosix.pdf](https://www.balancequeen.com/wp-content/uploads/2022/06/Portable_Brosix.pdf)